## mDV

Justin Garofoli DetChar telecon June 8 2007

## Contents

- Why?
- What does mDV do?
- Features
- Limitations
- How does mDV do that?
- Installations
- Installing
- Questions?
- Recent examples in the elog

# Why?

- Existing tools are great, but limited
- Putting data in something else (like MATLAB or Mathematica) has been "hard"

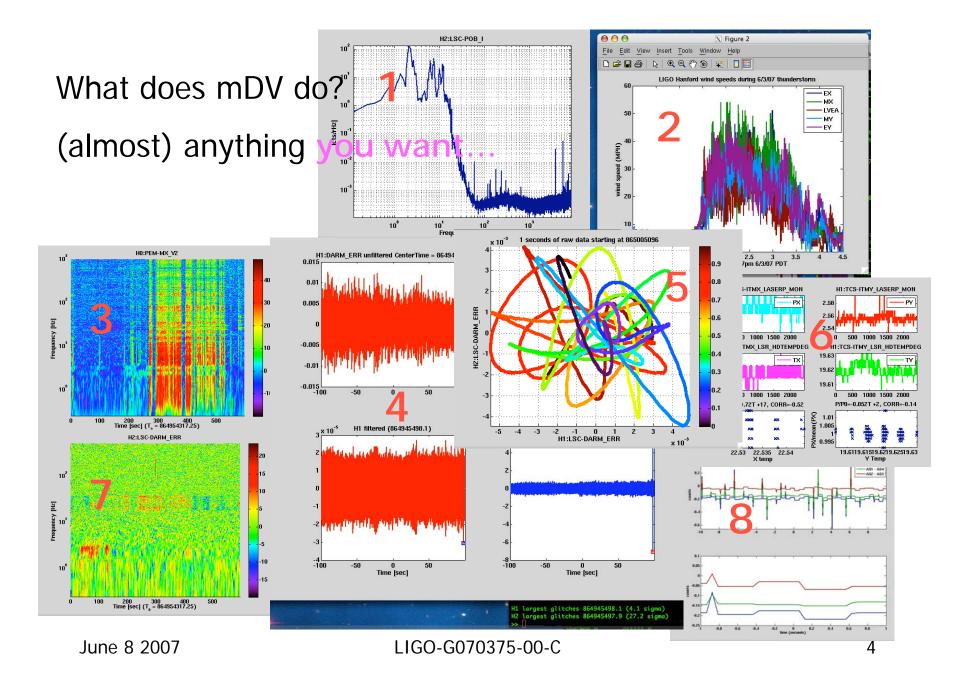

### Features

- mDV can easily import data to matlab
  - get\_data function
    - Wrapper around Ben's NDS client
    - Wrapper around Keith T.'s and Shourov's frgetvect tools
  - From anywhere, even at home, with NDS
- User scripts: medium or high level functions provided (plot\_struct,dttfft2, carpet). Please write more!
- Fairly fast at getting data
- Scripts are portable to other installations

### Limitations

- Can clobber NDS servers
  - That is FB0 at the LHO/LLO
- If using Keith's method of reading frame files, it will crash matlab when asking for a channel that doesn't exist
  - Also dir2framelisting can take a while
  - Ditto with Shourov's framecaching
- Doesn't handle missing utilities gracefully (tconvert, matapps)
- Cannot operate IFO

#### How does mDV do that?

- get\_data(channels,type,startGps,dur)
  Config to get data with NDS or frame files
- gps('tconvert string')

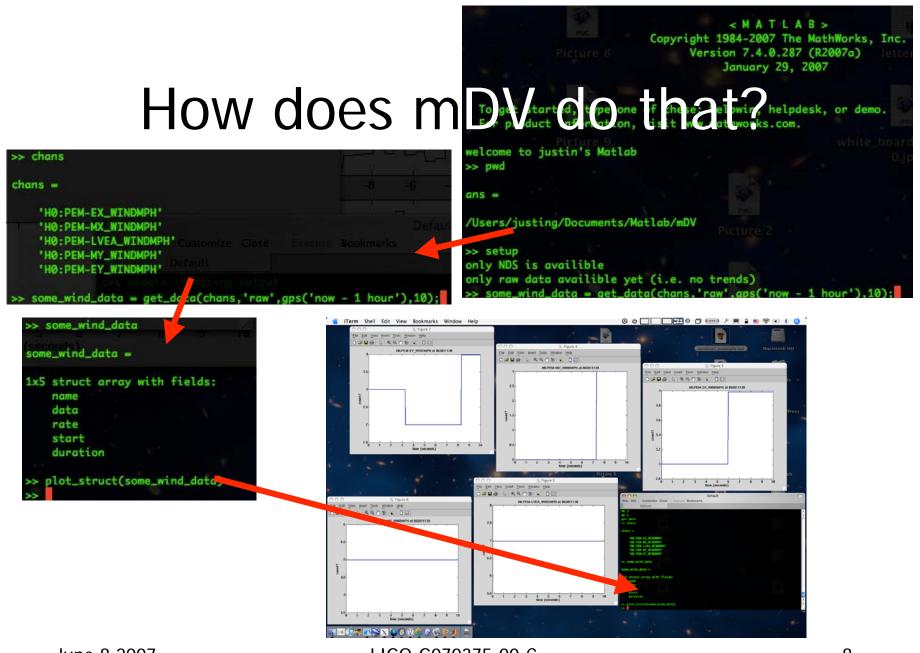

June 8 2007

LIGO-G070375-00-C

### Installations

- LHO CDS
  - LHO GC
- LHO LDAS
- CIT LDAS
- LLO LDAS
- A few laptops
  - 40m lab

# Installing

- You will need
  - 'nix based system
  - Access to data with either...
    - Ben's MATLAB NDS client (LHO CR, laptops)
    - Mounted frame files (LDAS, 40m, LLO CR)
  - Matapps (see daswg cvs howto)
  - Ligotools
  - MATLAB
  - mDV package from
    - mdv.tgz
    - cds cvs account

### Questions?

### Recent examples

- <u>http://tinyurl.com/2948j0</u> Evan G. searches many channels for features
- <u>http://tinyurl.com/2ccd5m</u> Rana and Robert examine seismometers during wind farm impact study.
- <u>http://tinyurl.com/2b8uzt</u> Rana and Justin look at upconversion data from "tap test"
- <u>http://tinyurl.com/ys9tzd</u> I find ~11Hz comb in radio channel.